# Paralelné programovaniePOSIX SemaphoresBc. št. prog. Informatika 2010/2011

Ing. Michal Čerňanský, PhD.

Fakulta informatiky a informačných technológií, STU Bratislava

- **POSIX Threads** 
	- □ Mutex
	- $\Box$ □ Condition Variables
- POSIX Semaphores
	- $\Box$ **□ Semaphore - ďalšia synchronizačná primitíva**
- **Service Service** ■ System V Semaphores

- Edsger Wybe Dijkstra (Holandsko, 1930 - 2002)
- **B** Semafór –– námornícke<br><u>"</u> signalizačné zariadenie

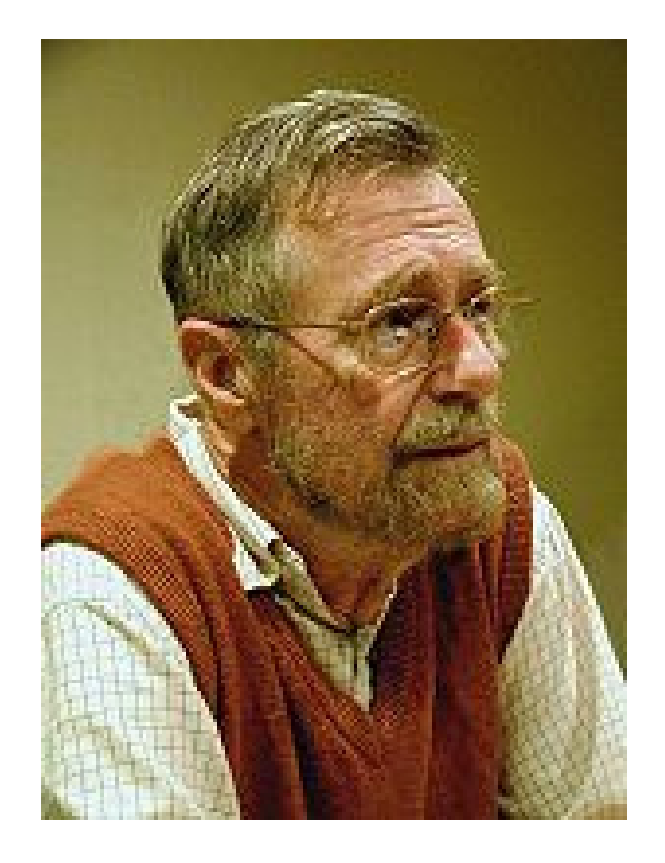

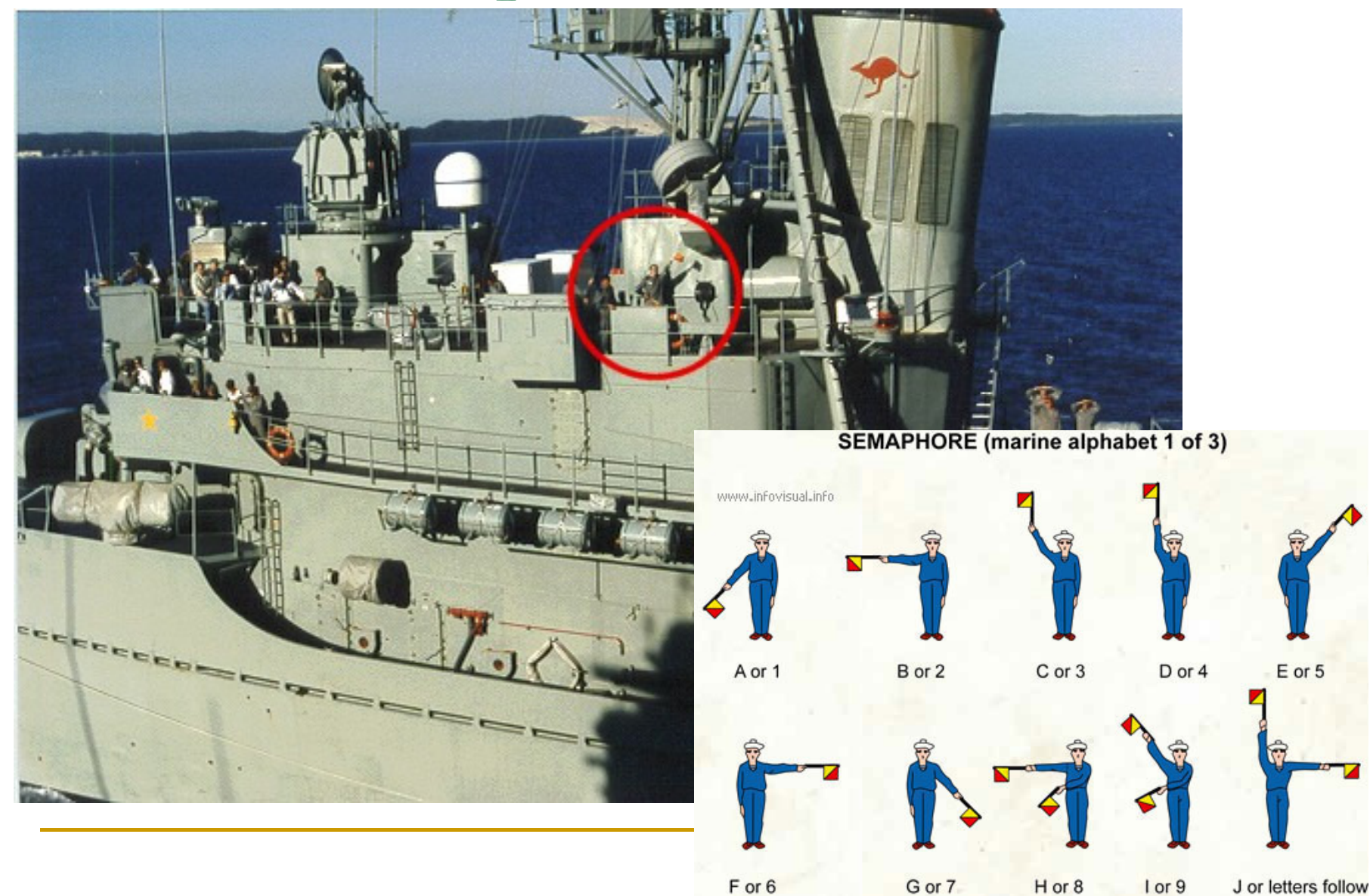

#### ■ Semafór

- □ Počítadlo "celé číslo"
- □ Inicializácia na zvolenú hodnotu
- □ Inkrementácia a dekrementácia
	- $\Box$ **Ak vlákno chce dekrementovať semafór ale hodnota**  semafóra je nulová, vlákno je uspaté a nemôže pokračovať kým iné vlákno neinkrementuje semafór
	- $\mathbb{R}^n$  Ak vlákno inkrementuje semafór a nejaké vlákna sú uspaté, jedno z vlákien je prebudené

#### ■ Rôzna syntax

- □ Increment a Decrement
- $\Box$ <mark>□ Signal a Wait</mark>
- □ V a P
- Jedna z viacerých synchronizačných primitív
	- **□** Jednoducho a efektívne implementovateľné viaceré OS, portabilita
	- □ Ľahko pochopiteľné pre programátorov

- sem\_init (sem, pshared, value);
- sem\_destroy (sem);
- **Service Service** nt sem\_wait (sem);
- int sem\_post (sem);

- sem\_getvalue (sem, sval);
- sem\_trywait (sem);

- sem\_open (name, oflag, ...);
- sem\_close (sem);
- sem\_unlink (sem);

```
#include <pthread.h>
#include <semaphore.h>int count = 0;
sem_t sem;void *function(void *null) {int i;for (i = 0; i < 10000; i++) {
    sem_wait(&sem);count = count + 1;sem_post(&sem);}
pthread_exit(0);}int main(void) {
pthread_t tid1, tid2;sem_init(&sem, 0, 1) ;pthread_create(&tid1, NULL, function, NULL); 
pthread_create(&tid1, NULL, function, NULL); pthread_join(tid1, NULL);pthread_join(tid2, NULL);sem_destroy(&sem);exit(EXIT_SUCCESS);
}
```
# Zdroje

- Ì. Allen B. Downey. The Little Book of Semaphores
- $\overline{\phantom{a}}$ Linux Man Pages. sem\_overview
- Súťaženie Race Hazard, Race Condition
- Uviaznutie Deadlock
- Vyhladovanie Starvation
- Block
- Life Lock

■ Priority -> Starvation, Priority Inversion